$,$  tushu007.com  $<<$ Illustrator CS2  $>>$ <<Illustrator CS2 3>> 13 ISBN 9787121036095 10 ISBN 7121036096 出版时间:2007-1

页数:186

字数:220000

extended by PDF and the PDF

http://www.tushu007.com

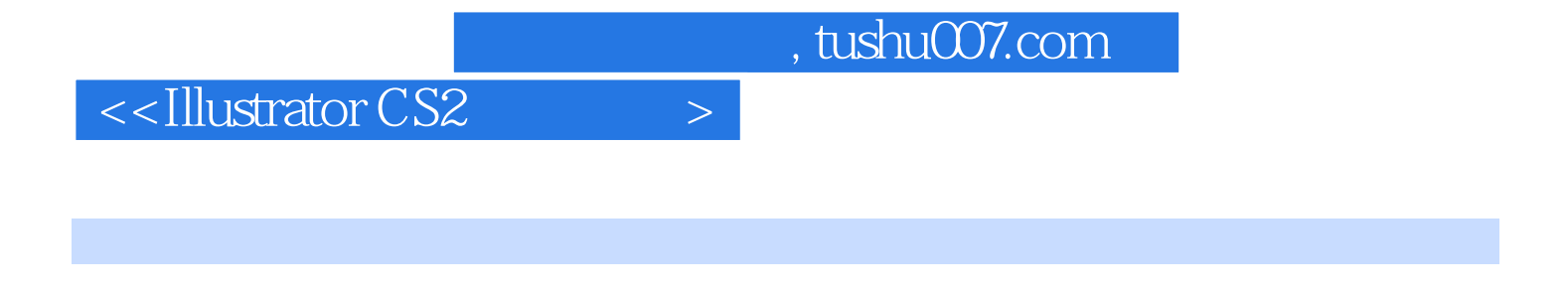

and 270 and 270 and 270 and 270 and 270 and 270 and 270 and 270 and 270 and 270 and 270 and 270 and 270 and 270

**Illustrator CS2** 

, tushu007.com

## $<<$ Illustrator CS2  $>$

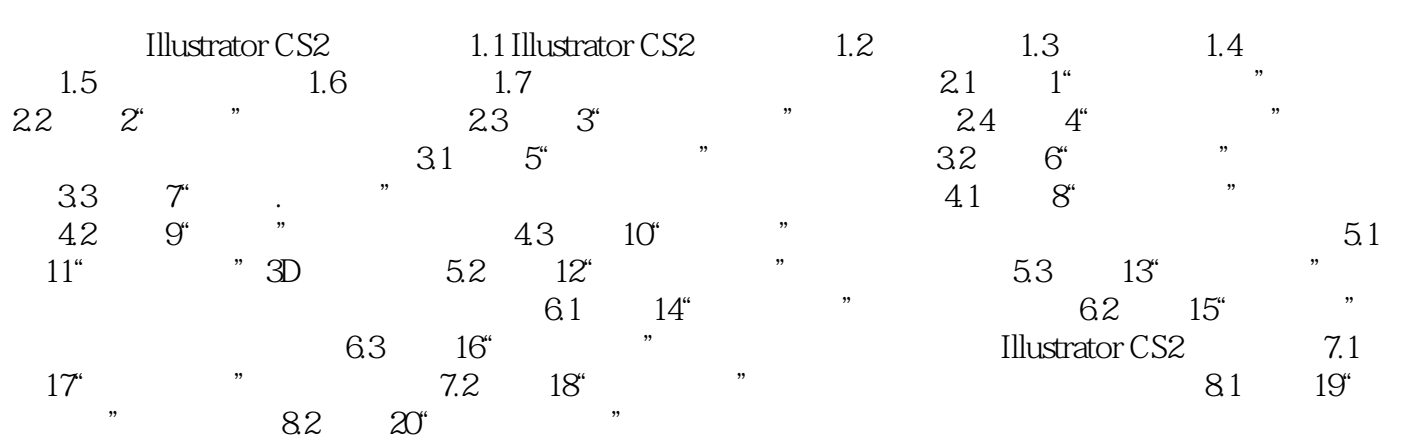

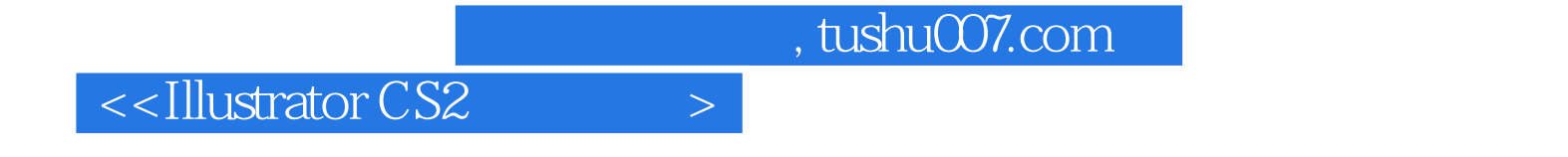

本站所提供下载的PDF图书仅提供预览和简介,请支持正版图书。

更多资源请访问:http://www.tushu007.com